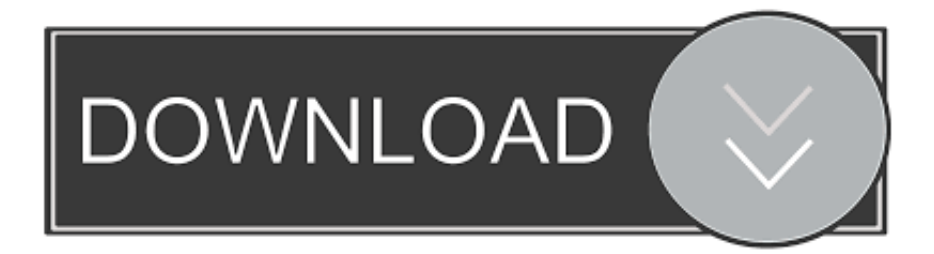

## [Roccat Browser Mac Roccat Browser For Mac](https://geags.com/1vks4w)

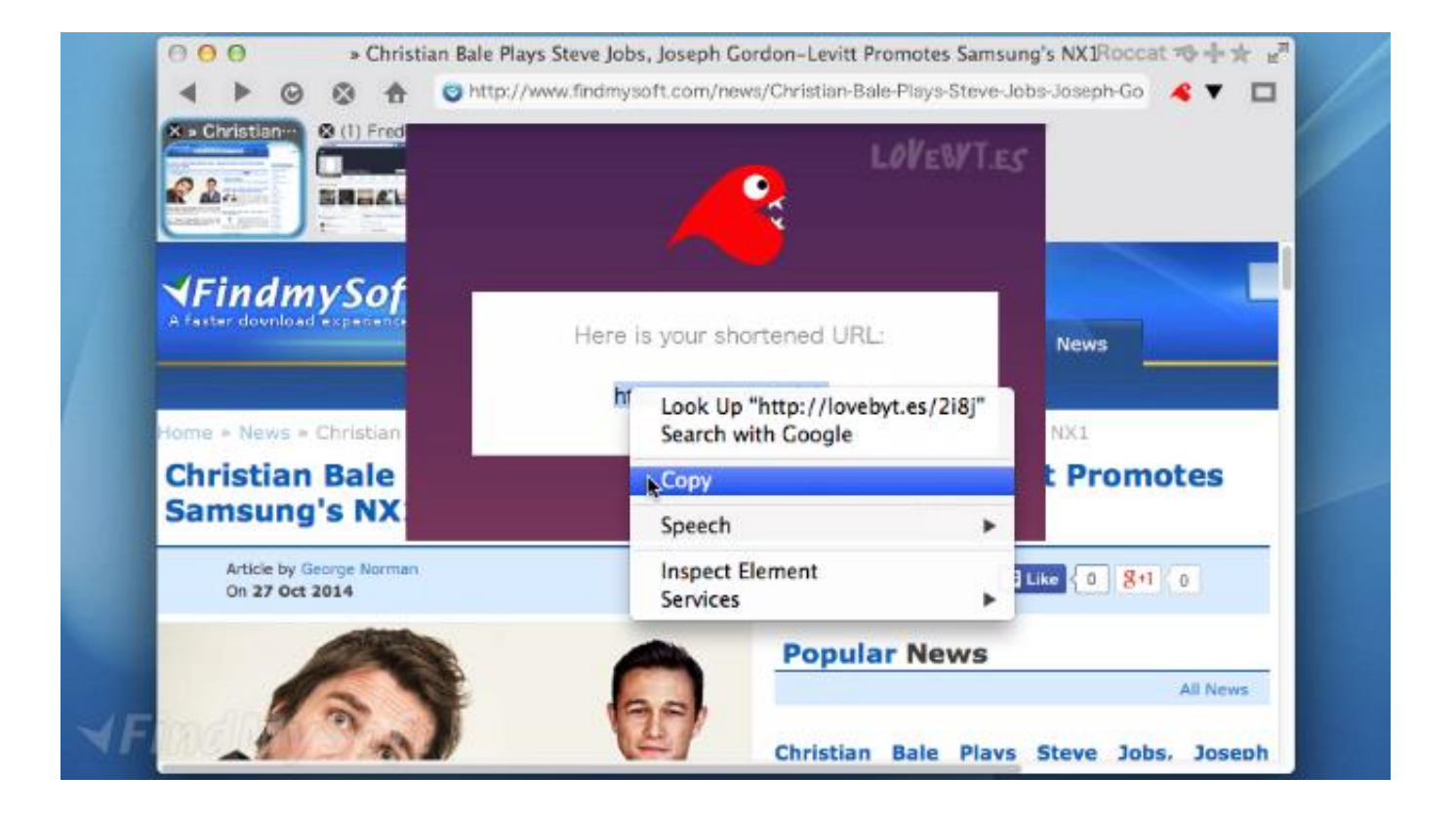

[Roccat Browser Mac Roccat Browser For Mac](https://geags.com/1vks4w)

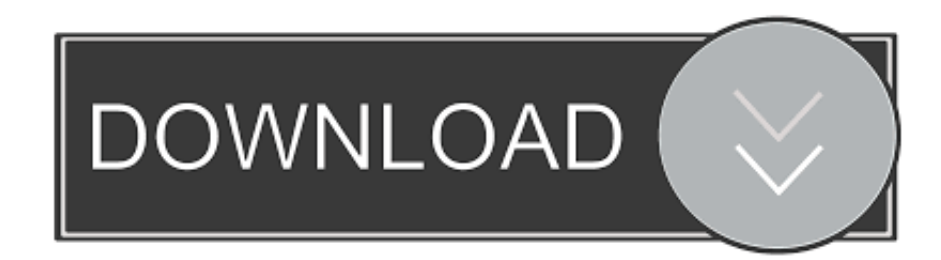

Internet surfing is certainly something you just kind of take for given As a Mac user, it's tempting to simply use Safari and not look any more for your surfing around needs.. That comes with a several advantages and a several gotchas, as anyone who's i9000 utilized Safari for any length of time will tell you.

But Safari has beautiful integration with iCloud which indicates that the hyperlinks and bookmarks you save in Safari show up automatically in your iPád and iPhoné.. Here will be the listing of best 20 web browsers for Mac pc (with download hyperlinks): 1.. If you are MAC user and searching for a greatest internet browser for it then you are on the right location.. It'h also a fairly gentle and contemporary browser featuring tabs and all that other malarkey.

This is of training course not therefore very much of an issue if you don't use iOS.. After reading through this you will certainly be able to choose a best web browser for MAC.. I place up an effort for you and produced a checklist of best 20 internet web browsers that a MAC consumer can rely on and make use of.

e10c415e6f